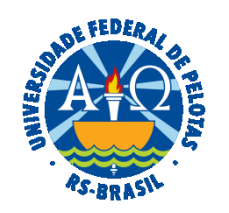

#### **UNIVERSIDADE FEDERAL DE PELOTAS**

### **BASE DE CONHECIMENTO**

# LICENÇA PARA ATIVIDADE POLÍTICA

#### **QUE ATIVIDADE É?**

Licença para atividade política, concedida ao servidor para candidatar-se a cargo eletivo municipal, estadual ou federal.

### **QUEM FAZ?**

Núcleo de Benefícios (NUB) da Coordenação de Administração de Pessoal (CAP) da Pró-Reitoria de Gestão de Pessoas (PROGEP).

#### **COMO SE FAZ? POSSUI FLUXO JÁ MAPEADO?**

O(A) servidor(a) deverá abrir processo do tipo "Pessoal: Licença Atividade Política", preencher e assinar o formulário "PROGEP Licença para Atividade Política". Anexar ao processo os documentos: Certidão de filiação partidária, cópia da ata da convenção partidária que escolheu o(a) servidor(a) como candidato(a), declaração ou outro documento que comprove o registro da candidatura junto ao órgão eleitoral e manifestação da autoridade competente para confirmar o exercício das atividades, competência ou interesse, direta, indireta ou eventual, no lançamento, arrecadação ou fiscalização de impostos, taxas e contribuições de caráter obrigatório, inclusive parafiscais, ou para aplicar multas relacionadas com essas atividades. Solicitar ciência da chefia imediata e enviar o processo para o Núcleo de Benefícios (NUB).

O NUB analisará o processo, devolvendo ao solicitante, se necessário. Após, enviará ao Gabinete da Reitoria para manifestação. Emitirá portaria no sistema SIPPAG, que será assinada pelo(a) Pró-reitor(a) de Gestão de Pessoas. Incluirá a concessão da licença no sistema SIGEPE. A Portaria será inserida no Assentamento Funcional Digital (AFD) e o processo encaminhado à unidade de lotação do servidor para ciência.

## **QUE INFORMAÇÕES/CONDIÇÕES SÃO NECESSÁRIAS?**

A ata da convenção partidária e registro da candidatura junto ao Tribunal Regional Eleitoral.

## **QUAIS DOCUMENTOS SÃO NECESSÁRIOS?**

Formulário (No SEI, em "Gerar Documento", escolha a opção "PROGEP Licença para Atividade Política");

Certidão de filiação partidária;

Cópia da Ata da convenção partidária;

Declaração ou outro documento que comprove o registro da candidatura junto ao órgão eleitoral;

Manifestação da autoridade competente para confirmar o exercício das atividades, competência ou interesse, direta, indireta ou eventual, no lançamento, arrecadação ou fiscalização de impostos, taxas e contribuições de caráter obrigatório, inclusive parafiscais, ou para aplicar multas relacionadas com essas atividades.

### **QUAL É A BASE LEGAL?**

Art. 86 da [Lei nº 8.112, de 11 de dezembro de 1990](http://www.planalto.gov.br/ccivil_03/leis/L8112compilado.htm) [Instrução Normativa ME nº 34, março de 2021](https://legis.sigepe.planejamento.gov.br/legis/detalhar/23135) [Portaria MEC nº 641, de 12](https://www.in.gov.br/web/dou/-/portaria-n-641-de-12-de-agosto-de-2021-338069878) de agosto de 2021 Nota Informativa ME [nº 7, de 02 de julho de 2019](https://legis.sigepe.planejamento.gov.br/legis/detalhar/16645) [Nota Técnica Consolidada MP nº 01, de 30 de dezembro de 2014](https://legis.sigepe.planejamento.gov.br/legis/detalhar/10001) [Nota Informativa MP nº 140, de 15 de abril de 2013](https://legis.sigepe.planejamento.gov.br/legis/detalhar/9305)

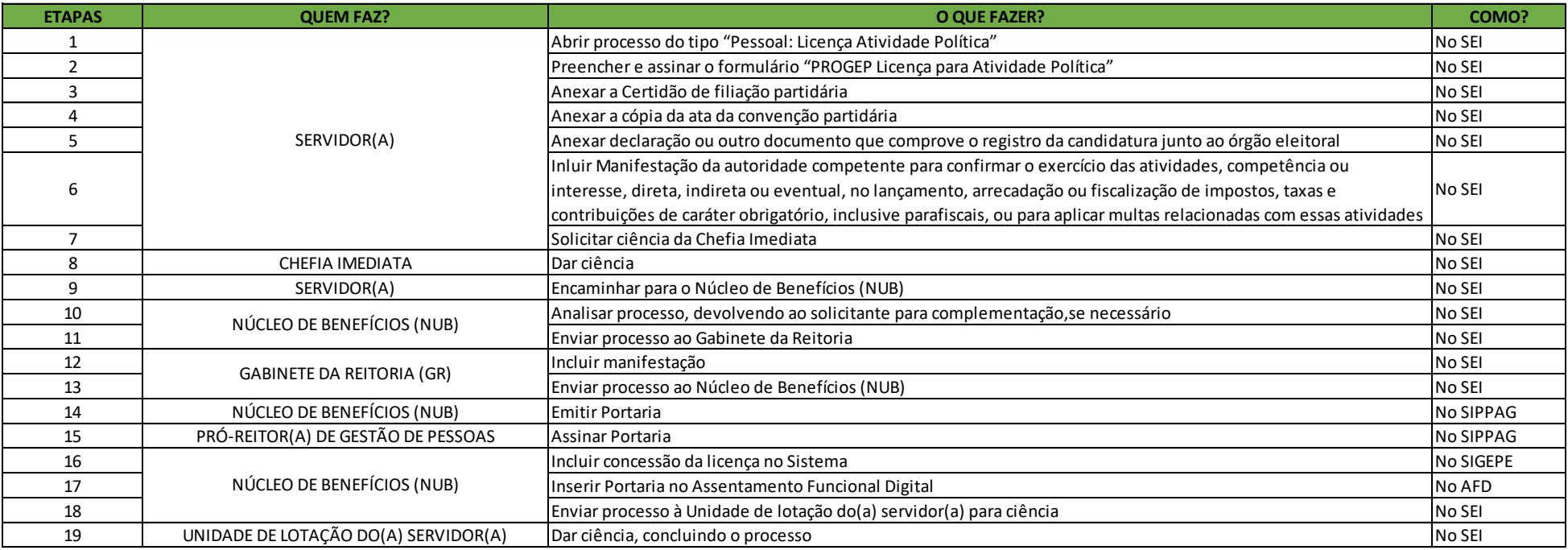

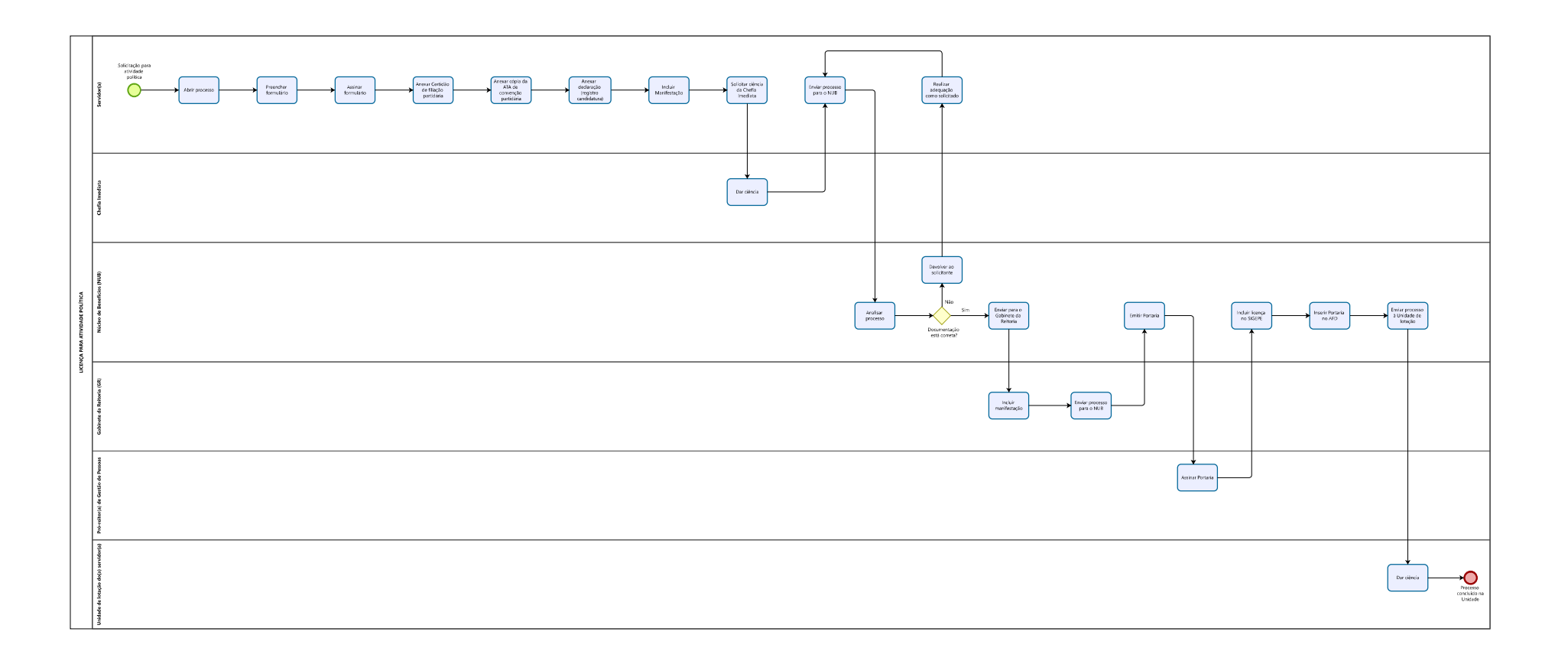